# $,$  tushu007.com  $<<51$  C  $>$  $<<51$  C  $>>$ 13 ISBN 9787121108822

10 ISBN 7121108828

出版时间:2010-5

页数:189

PDF

更多资源请访问:http://www.tushu007.com

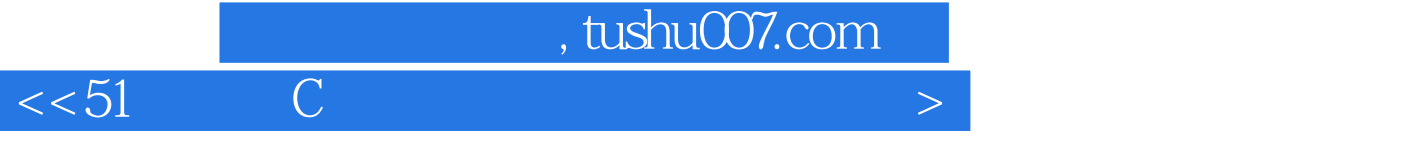

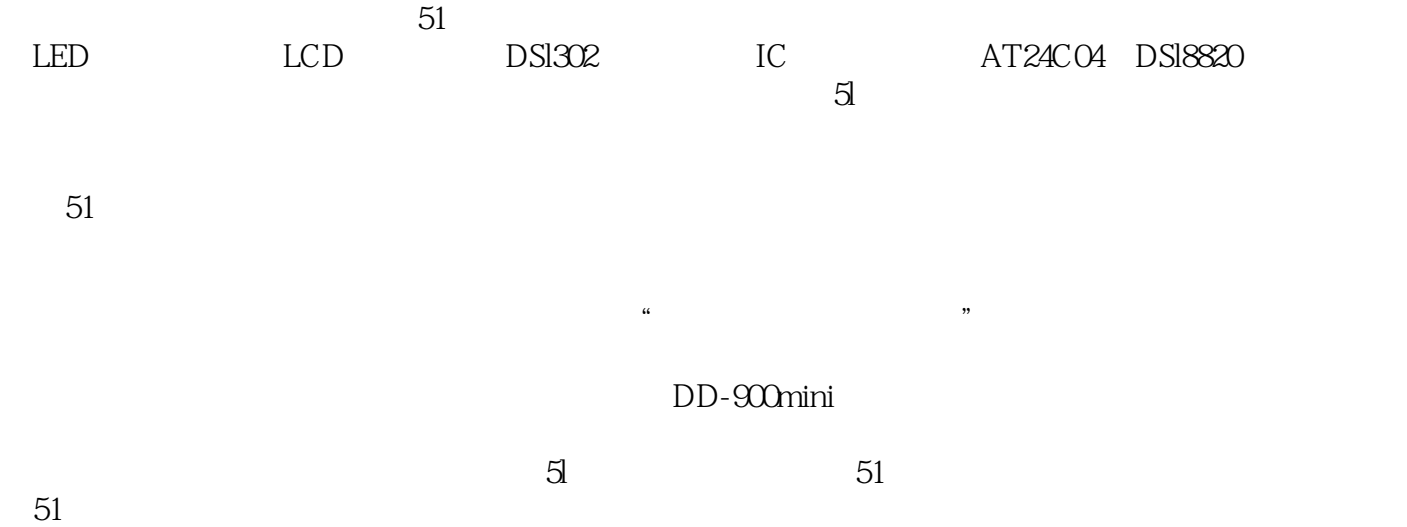

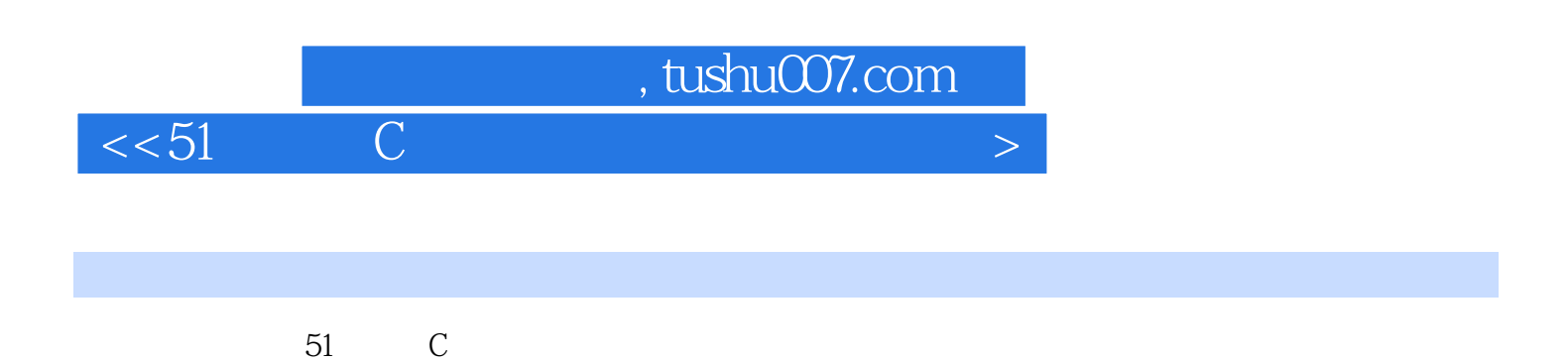

DD-900mini

### $\overline{\phantom{a}}$ , tushu007.com

 $<<51$  C

1 C 1.1 C 1.1.1 C 1.1.2  $C \t 1.2 \t C \t 1.21 \t 1.22$  $C51$  2  $51$  2.1  $DD$ -900mini  $21.1$   $DD$ -900mini  $21.2$  $21.3$   $21.4$   $21.5$  DD-900mini 2.2 DD-51 2.2.1 DD-51 2.2.2 DD-51 2.3 DD-F51 23.1 DD-F51 2.3.2 DD-F51 2.4 51  $241$  2.4.2  $243$  2.4.4  $245$  3  $C51$  3.1 3.1.1  $31.2$   $32$   $32.1$   $32.2$  $33 \quad 331 \quad 332 \quad 333$  $341$   $342$   $35$  C51  $351$   $352$   $353$ 35.4 C51 36 C51 361 362  $363$   $364$   $365$   $366$ 3.7 C51 3.7.1 3.7.2 3.7.3  $37.4$   $38$  C51  $381$   $382$  $383$   $384$   $4$   $41$  $41.1 \quad 51$   $41.2$   $41.3$ 4.1.4 1.5 C51 4.1.6 1—— 4.2  $\frac{1}{2}$  1.2.1  $\frac{1}{2}$  1.2.2  $\frac{1}{2}$  1.2.3  $\frac{1}{2}$  $424$   $2 425$   $3-$  4.3 RS232 4.3.1 RS232 4.3.2 51 4.3.3 串行通信控制寄存器 4.3.4 串行口工作方式 4.3.5 视频演练4——PC通过RS232和单  $5 \t 51 \t 51$   $51 \t 51.1$  $51.2$   $51.3$  DD-900mini  $52$  $5.21$  1——  $5.22$   $2$ — 6 LED 6.1 LED 6.1.1 LED 6.1.2 LED 6.1.3 LED  $62$  LED  $621$   $1- 6.22$  2—— 7 LCD 7.1 LCD 7.1.1 LCD 7.1.2 LCD 7.1.3 LCD 7.1.4  $LCD$  7.1.5  $LCD$  7.2  $LCD$  $7.21$  1——1602 LCD  $7.22$  2——1602 LCD  $7.23 \t 3--1602 \t LCD \t 8$  DS1302 8.1 DS1302 8.1.1 DS1302 8.1.2 DS1302 8.1.3 DS1302  $81.4$  DS1302 81.5 DS1302 8.2 DS1302 8.2.1 8.2.2 8.2.3 8.2.4  $9$  I2C  $91$  I2C  $9.1$  I2C  $9.1.1$  I2C  $9.1.2$  I2C  $9.1.3$   $12C$   $9.1.4$   $12C$   $9.1.5$  $\text{I2C}$  9.1.6 I2C 24C04 9.1.7 I2C  $9.2$  I2C  $24C04$   $9.21$   $1- 9.22 \t 2--$  10 DS18B20 10.1 DS18B20 10.1.1 DS18B20 10.1.2 DS18B20 10.1.3 DS18B20 10.1.4 DS18B20 10.1.5 DS18B20 10.2 DS18B20 LED 10.2.1 10.2.1 10.2.2 10.2.3

eration of the state of the state of the state of the state of the state of the state of the state of the state of the state of the state of the state of the state of the state of the state of the state of the state of the

## $\leq$  51 C

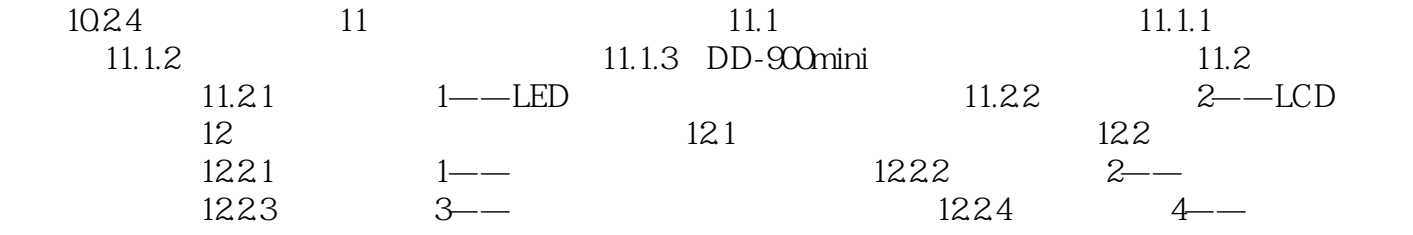

### , tushu007.com

 $<<51$  C  $>$ 

#### 1.2.4 1971 11 Intel 4 Intel4004 RAM ROM ROM MCS-4 1972 4 Intel 8008 Intel 1976 Intel MCS-48 MCS.48 MCS.51 51<br>8 MCS-48 虽然它仍是8位,但其功能较MCS-48有很大的增强,为单片机的发展奠定了坚实的基础。  $20\quad80$  $50$ 8 16 1983 Intel MCS-96 5l<br>
5l<br>
MCS-96 arm 32 ARM 4 8 16 32 但以51为代表的8位单片机以其价格低廉、品种齐全、软件丰富、开发方便等特点而占着主导地位  $1.25$  4 8 16 32  $1.4$  equal to  $4$

……

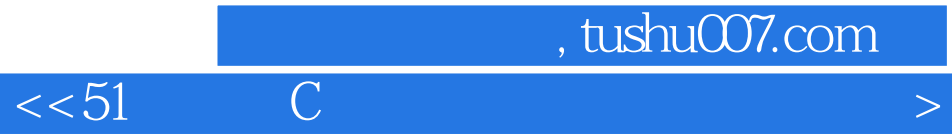

本站所提供下载的PDF图书仅提供预览和简介,请支持正版图书。

更多资源请访问:http://www.tushu007.com